THE GIST O c t o b e r 2 0 2 2 : E d . 4

Governor's Crime Commission Monthly Newsletter

**Grants** Information **Stakeholders** Training

## 4 FOR A APPLY GRANT

GCC will accept grant applications from Nov. 1, 2022 to Jan. 31, 2023. Three committees oversee these applications: Crime Victims Services, Criminal Justice Improvements and Juvenile Justice. The Oct. 12, 2022 Writing Workshop addressed application requirements and changes. It's critical that you review the entire Request for Applications to catch these changes from year to year. RFAs and the Writing Workshop slides will be posted on the GCC [website](https://www.ncdps.gov/about-dps/boards-and-commissions/governors-crime-commission).

## Justice Data at Your Fingertips

Earlier this year, the Criminal Justice Analysis Center, housed within GCC, announced the launch of the new Justice Data Portal, which will serve as North Carolina's clearinghouse for justice data from agencies in the state. The portal provides public access to data from across the criminal justice system through interactive, easyto-use dashboards. The initial release of the Justice Data Portal used data provided by the

NC State Bureau of Investigation on reported crimes and traffic stops. Additional state agencies will become regular contributors in 2023. Visit [JusticeDataPortal.NC.gov](https://ncreports.ondemand.sas.com/SASVisualAnalytics/?reportUri=%2Freports%2Freports%2F3fb29c79-d110-4a5d-9d78-e7065b56f412§ionIndex=0&sso_guest=true&reportViewOnly=true&reportContextBar=false&pageNavigation=false&sas-welcome=false/).

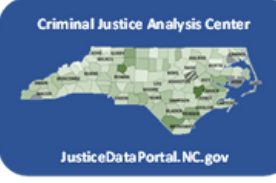

## GCC Goes to the Governor's Page Program

The Governor's Page Program gives N.C. high school students hands‐on experience working in state government. This past summer, GCC Executive Director Caroline Farmer, Grants Management Director Jason Wimmer and Business Analyst Kevin Farrell shared the mission and work of GCC with the pages. The experience culminated with an activity that put the pages in the seats of GCC commissioners and grant planning staff. Students practiced making recommendations based on funding restraints, competitive applications and limited data. The pages gained an appreciation for the outstanding work of subrecipients across the state and the exciting career field of grants planning and management. For more information on the Governor's Page Program, visit [th](https://governor.nc.gov/governors-page-program)e program's [website](https://governor.nc.gov/governors-page-program) and [Facebook](https://www.facebook.com/ncgovernorspageprogram) page.

## Geodebots Win First Place!

The Geodebots, a team of at-risk-youth representing the Nehemiah Community Empowerment Center, won first place in the Guilford County robotics competition and second place at the Pembroke University playoffs. "I am so proud of our teens who are exploring STEM, robotics and I.T." says Randi Francis, Pres/CEO of the Nehemiah Center. "We made it to the State Championships and received the Rookie Inspiration Award for the year. At the Nehemiah Center we are developing future leaders and innovators in these dynamic fields." The Nehemiah Center aims to divert at-risk youth from entering the criminal justice system and to create opportunities for different life outcomes.

Caroline Farmer, GCC executive director, explains the scope of GCC's mission.

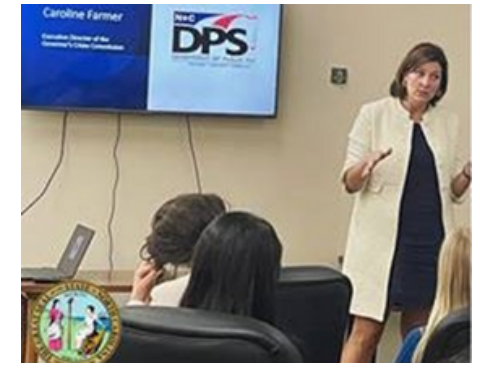

Domestic Violence [Awareness](https://ncadv.org/2022DVAM) Month Since October 1987 much progress has been made to support domestic violence victims and survivors; to hold abusers [accountable;](https://ncdps.webex.com/webappng/sites/ncdps/meeting/register/7cd11c2371a549dfaa01caea1e36b3cc?ticket=4832534b000000058e05021dcbe7221d5fd77f50058d21d7a001014bfdbd351cd887076dfbed175b×tamp=1662755914739&RGID=r2efddd5d101f88e17010617bbfcdbc48) and to create and update legislation to further those goals. Thank you for all you do to help reduce domestic violence!

Governor's Crime Commission North Carolina Dept. of Public Safety 1201 Front St., Raleigh, NC 27609 919-733-4564

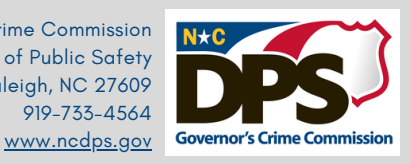